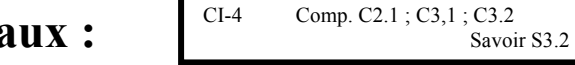

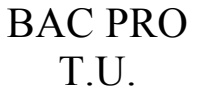

# La coupe des matéria **Choix du rayon de bec et de l'avance**

NOM :……………. Classe :……………. Date :..............

#### **I) Introduction :** \_ \_ \_ \_ \_ \_ \_ \_ \_ \_ \_ \_ \_ \_ \_ \_ \_ \_ \_ \_ \_ \_ \_ \_ \_ \_ \_ \_ \_ \_ \_ \_ \_ \_ \_ \_ \_ \_ Rappel sur le rayon de bec : **T-MAX U** Référence Plaquettes de commande non réversibles **MIM** pour l'aluminium E  $06$ CCGX 06 02 04 AL Tolérances, mm<br> $1 - \pm 0.025$ <br> $s - \pm 0.13$ 09 **CCGX 09 T3 04-AL** CCGX 12 04 04 AL  $12$  $r_E = \pm 0, 10$ \_ \_ \_ \_ \_ \_ \_ \_ \_ \_ \_ \_ \_ \_  $(mm)$  $d_{1}$  $\overline{a}$  $\mathbf{r}_\varepsilon$  $\overline{06}$ 6.35  $2,8$  $2,38$  $0,4$  $09$ 9.525  $4,4$ <br>5.5 3,97  $0.4$  $12$  $12.7$  $0.4 - 0.8$ 4.76  $\Box$ **II) Caractéristique de l'état de surface :**  Il est noté Ra sur le dessin de définition.  $\underline{\mathbb{Z}}$  .  $Ra_{-}$  \_ \_ \_ \_ \_ \_ \_ \_ \_ \_ \_ \_ \_ \_ \_ \_ \_ \_ \_ \_ \_ \_ \_ \_ \_ \_ \_ \_ \_ \_ \_ \_ \_ \_  $\mathbf{p}$  ,  $\mathbf{p}$  ,  $\mathbf{p}$  ,  $\mathbf{p}$  ,  $\mathbf{p}$ A chaque valeur du Ra correspond une valeur de Rmax :  $Rmax=10Ra$ Si Ra 1.6 Rmax=5Ra Si Ra 1.6 **III) Choix du rayon de bec :**  en ébauche :  $\frac{1}{2}$   $\frac{1}{2}$   $\frac{1}{2}$   $\frac{1}{2}$   $\frac{1}{2}$   $\frac{1}{2}$ - en finition :  $\frac{1}{2}$  =  $\frac{1}{2}$  =  $\frac{1}{2}$  =  $\frac{1}{2}$  =  $\frac{1}{2}$ Remarque : \_ \_ \_ \_ \_ \_ \_ \_ \_ \_ \_ \_ \_ \_ \_ \_ \_ \_ \_ \_ \_ \_ \_ \_ \_ \_ \_ \_  $\mathcal{L} = \{ \mathcal{L} \mid \mathcal{L} = \mathcal{L} \}$

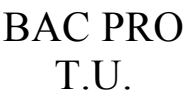

## **La coupe des matériaux : Choix du rayon de bec et de l'avance**

CI-4 Comp. C2.1 ; C3,1 ; C3.2 Savoir S3.2

NOM :……………. Classe :……………. Date :...............

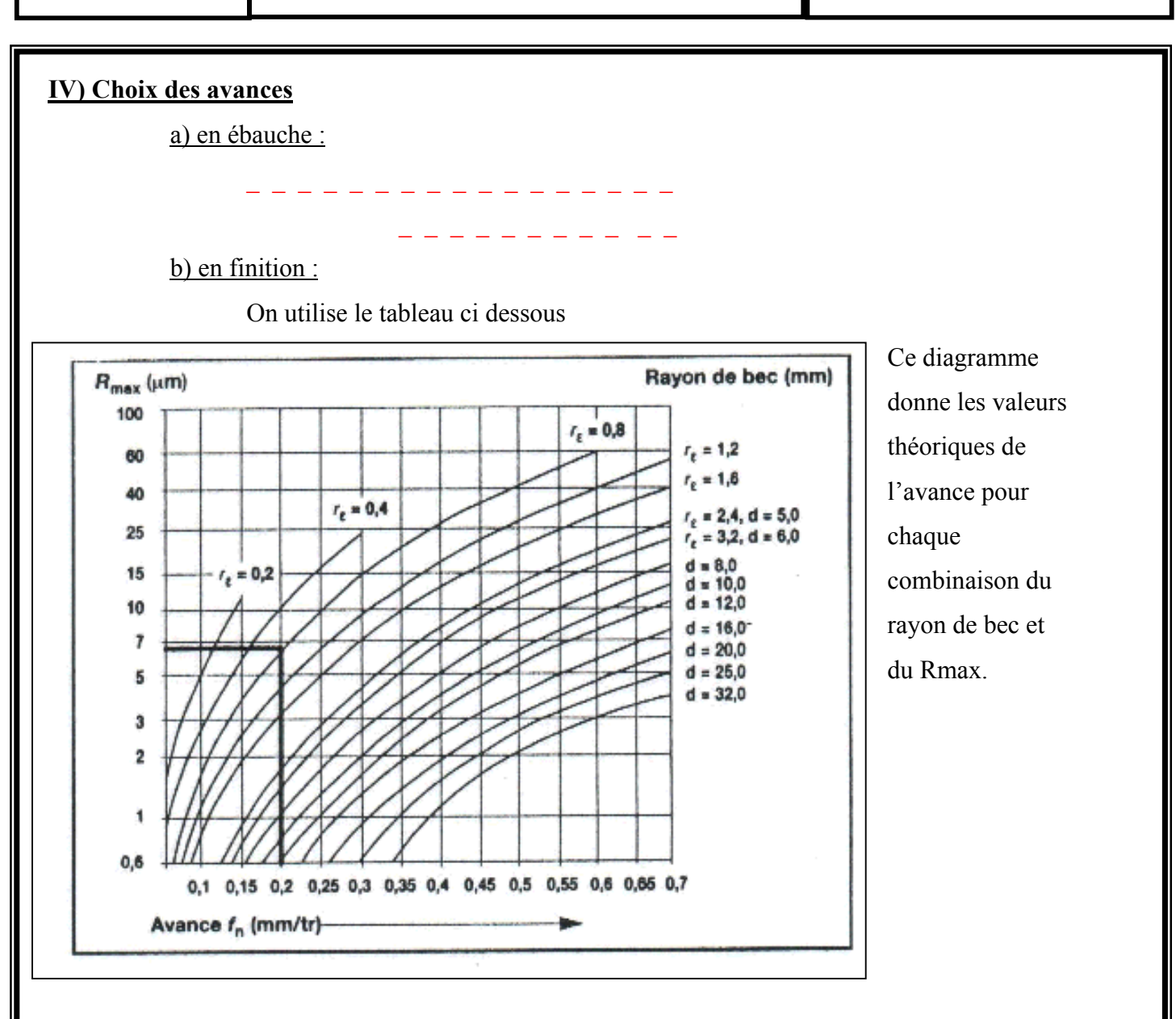

## **V) Application :**

#### **Exercice 1 :**

Trouver la vitesse d'avance pour une opération d'ébauche en tournage. Donnée : rayon de bec = 0.8mm

### **Exercice 2 :**

Trouver la vitesse d'avance pour une opération de finition en tournage. Donnée : Ra = 0.5 micromètre